# **개정 누리과정 9월(34차) 교사연수 안내**

**❍ 목적**

 '20.3월 개정 누리과정이 전면 시행됨에 따라 누리과정 담당교사가 개정 누리과정에 대한 이해 를 증진하고, 누리과정을 체계적으로 현장에 적용하여 국가 수준의 보육 과정이 효율적으로 운 영되도록 하고자 함.

**❍ 연수 대상 : 영·유아반 담임교사, 누리보조교사, 다음달 임면예정자**

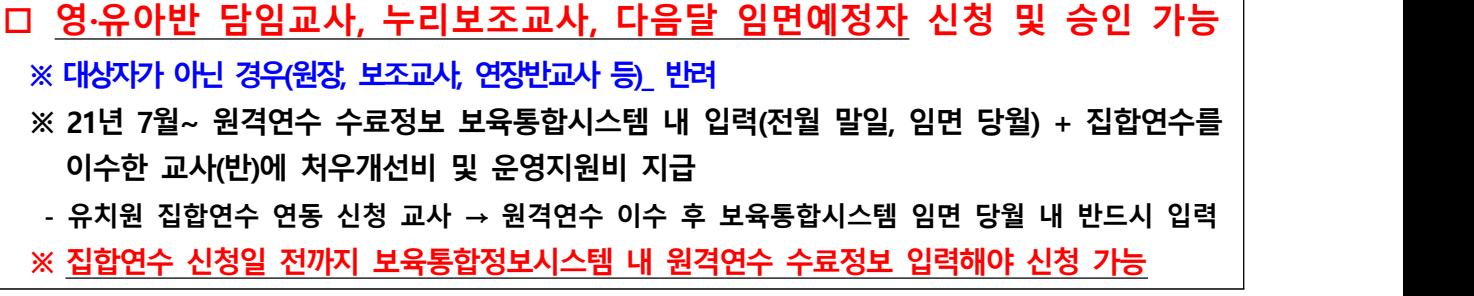

**❍ 집합연수 신청 및 승인기간**

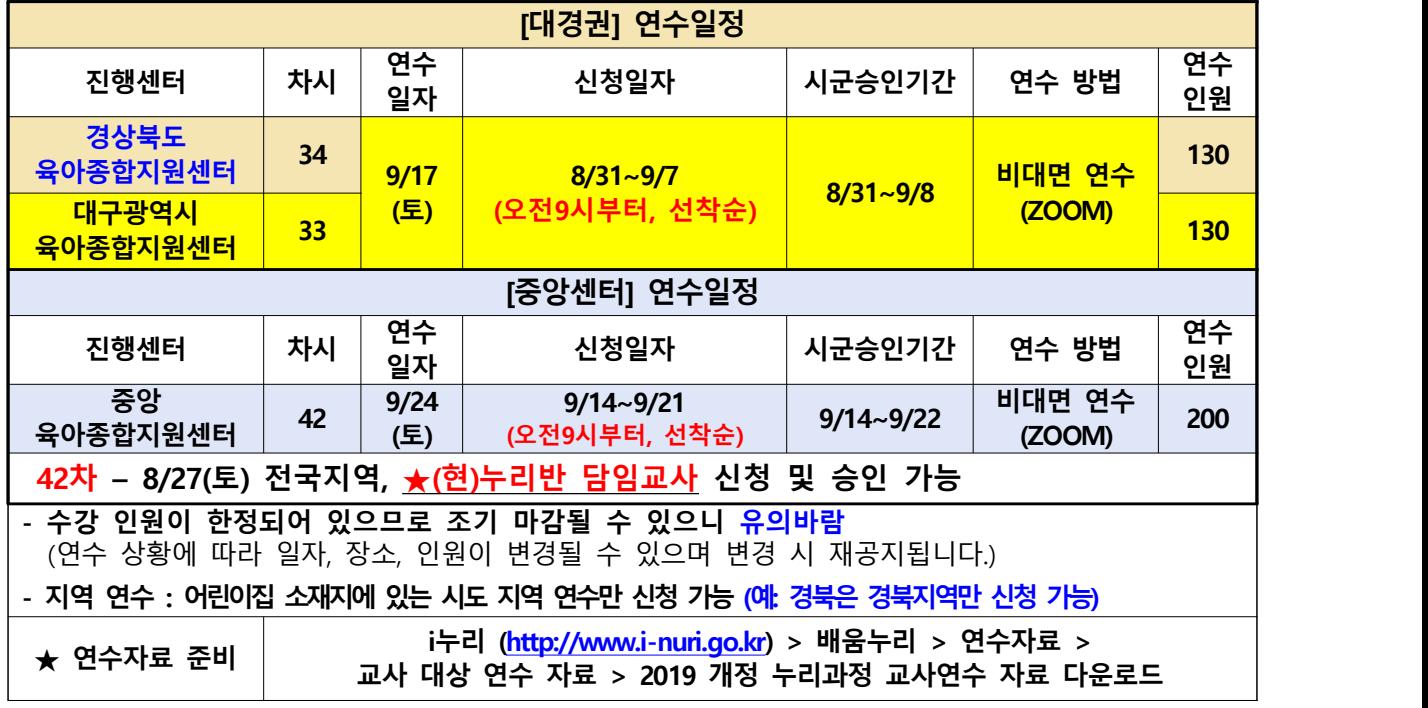

### **❍ 연수일정**

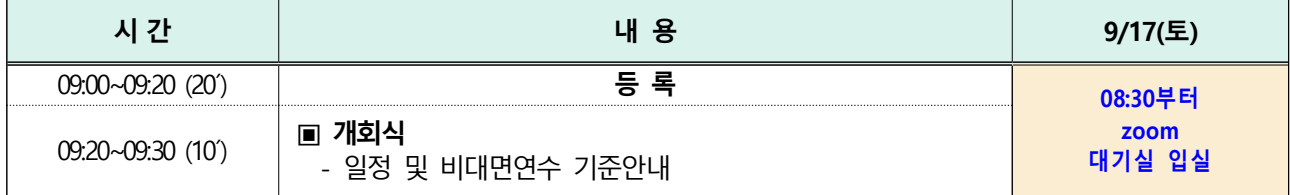

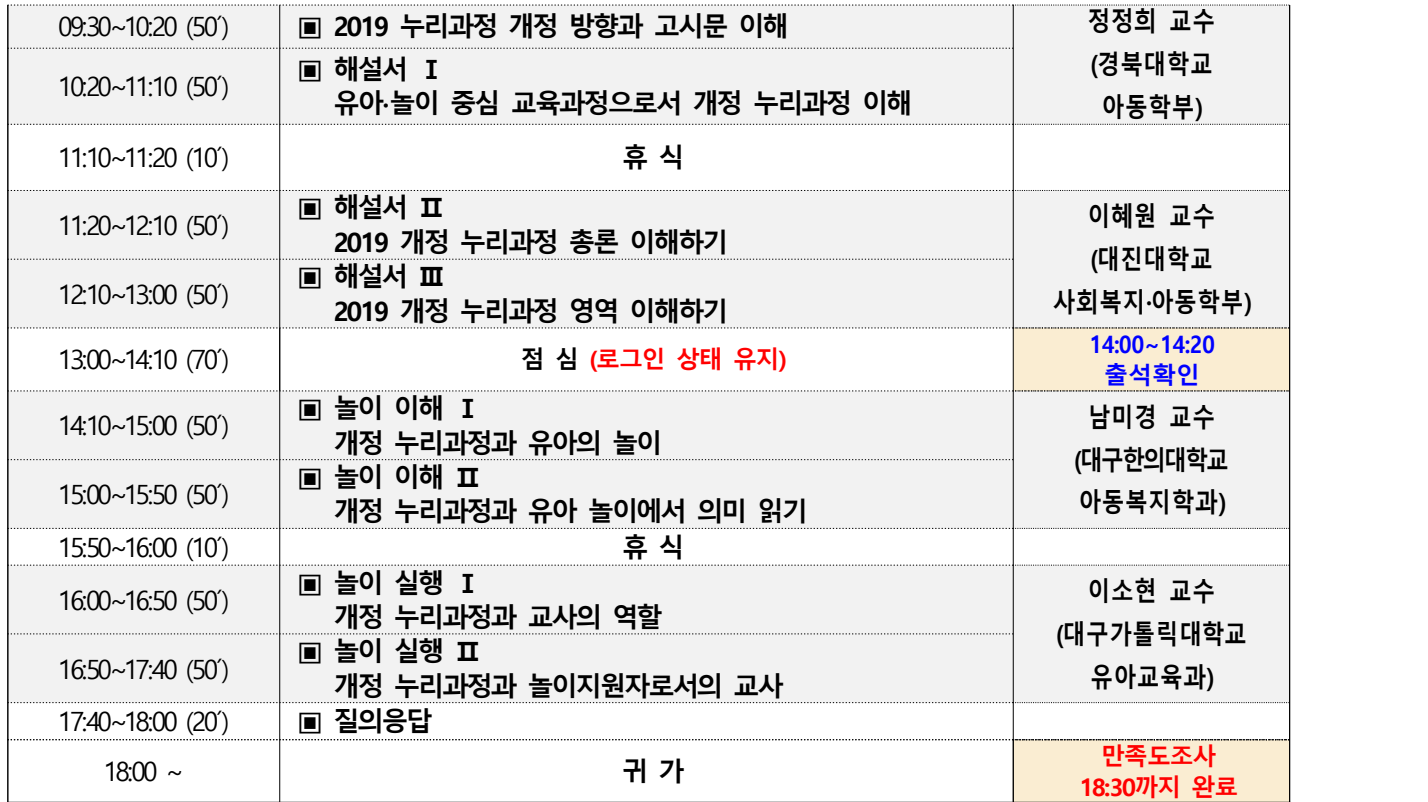

※ 상기일정은 운영상황에 따라 일부 변경될 수 있음.

- **❍ 필독 유의사항**
	- **집합연수 신청 전 「개정 누리과정 FAQ(22.1)」자료 및 ZOOM사용법(첨부파일) 숙지** - ★**(연수 전날)①ZOOM ID, 비밀번호 문자 발송함. 교육 신청 시 참석자 휴대번호를 정확하게 기재바람. (휴대번호 잘못 기재 시 센터로 연락 바람)** - 「누리과정 교사연수」 수료 여부는 시스템으로 관리하여 **최종 이수증을 제공하지 않음**  ☞ **집합연수+원격연수를 모두 이수한 자는** 최종 이수 여부를 '보육교직원국가자격증 홈페이지 > 마이페이지 > 나의 현황(교육)> 누리과정교육 신청현황'에서 확인 **※ 최종 이수 확인은 집합연수 후 최소 2주 후 확인 가능**
- **❍ 누리과정 교사연수 자격이수 조건 (※원격 및 집합연수 모두 수료해야 최종 이수)**
- **원격연수**: 15차시 수강 및 수료평가(진도율90%,이상, 시험 60점 이상) **※원격 연수의 경우 임면 예정자도 신청 가능**
- **집합연수**: 1일(8시간, 9:00~18:00) 대면/비대면 연수 수료 **※집합연수 신청 전 원격연수를 이수한 뒤, 어린이집지원시스템에 '원격연수 수료정보 입력' 후 신청 가능**
- **❍ 집합연수 신청방법**
	- **[ 보육통합정보시스템(어린이집지원시스템) > 어린이집 인증서 로그인 > 연수관리 > 누리과정 > 연수신청 > 해당지역 및 차수 체크 ]**
	- **선착순으로 신청 마감**
- **❍ 집합연수 승인 기간**
	- 어린이집 신청기간 + 1일간 해당 시군구청에서 승인(차수별 연수일정 참고)
	- **'승인'이 안 된 경우 연수 참석 불가하므로 반드시 시스템을 통해 확인 후 참석**

※'시군구 승인' 확인방법 : **[어린이집지원시스템 > 교육관리 > 누리과정 > 연수신청 > 신청상태]**

## **❍ ★ 집합연수(비대면 연수) 참석 시 공지사항**

본 교육은 **보건복지부 주최**로 이루어지는 의무교육이므로 아래 **유의사항을 반드시 지켜주시기 바랍니다.**

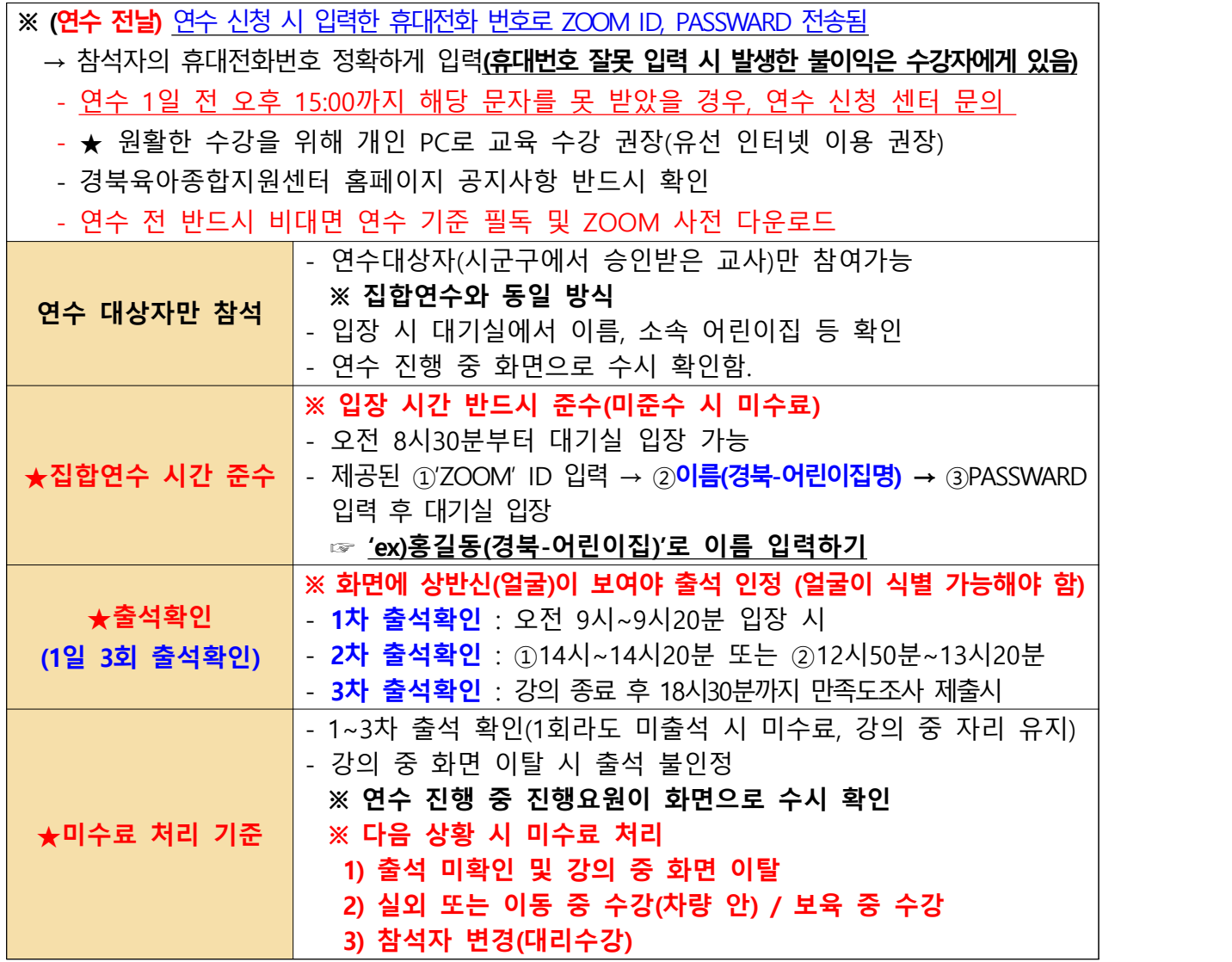

- 기준을 준수하지 않아 미수료 될 시, 보조금 지급과 관련하여 어린이집으로 미수료 사유에 대한 통지가 진행될 수 있음

#### **❍ ★ 사전 준비사항**

**① 연수 자료 다운로드 : i누리 (https://www.i-nuri.go.kr) > 배움누리 > 연수자료** 

 **> 교사 대상 연수 자료 > 2019 개정 누리과정 교사연수자료 다운**

 **※ 연수자료는 별도 배송되지 않으니 위 사이트에서 다운받아 프린트 또는 파일로 준비 후 수강**

- **② 첨부파일 "ZOOM 사용법" 반드시 확인 후 ZOOM 사전 설치(첨부파일 확인)**
- ZOOM은 PC 및 스마트 기기를 통해 접속 가능하며, 사전에 프로그램이 설치되어 있어야 - 입장 가능함(**노트북 및 PC 사용 권장**)<br>- 오전 8시30분부터 대기실 입장 가능하며, ZOOM기능을 점검할 수 있음.
- 

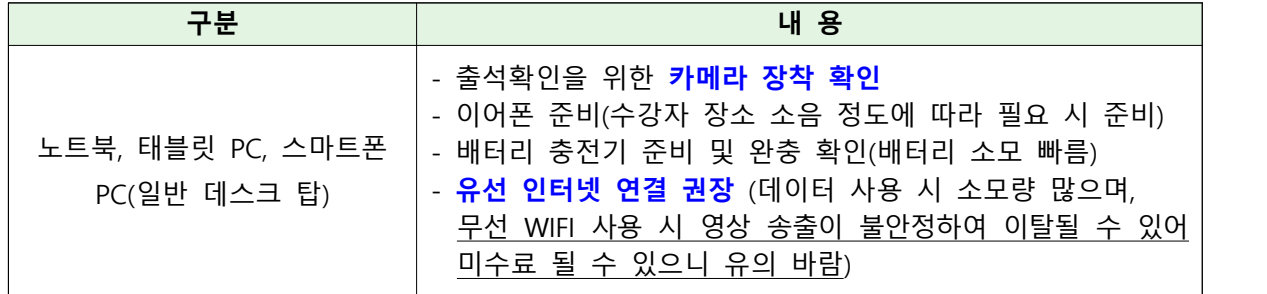

- 비대면 연수가 익숙하지 않아 연수 시 일부 어려움이 발생할 수 있으니, 수강 전 꼭 **ZOOM 사용법**을 **숙지**하시기 바랍니다. 어려움 발생 시 센터(054-655-9939)로 연락해주시기 바랍니다.

## **❍ 수강방법**

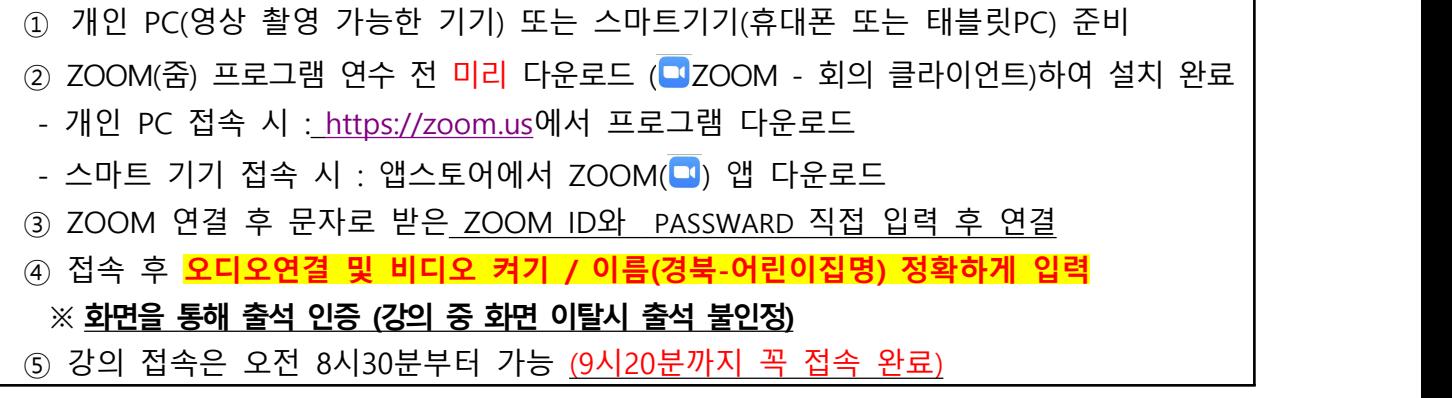

## **❍ 자격이수 관련 문의**

- 중앙육아종합지원센터 02)701-0431 / 02)6901-0208, 0209

## **❍ 집합연수 관련 및 기타 문의사항**

- **교육주최)** 경북육아종합지원센터 054)655-9939, 내선5
- 대구육아종합지원센터 053) 421-2346